# NETTHINGS®

## Universal Display - Software Release Version 2.1.8

The NetThings Universal Display can be updated to take advantage of new features and improvements.

Details of software releases and the update process can be found a[t www.netthings.co.uk/softwareupdates](http://www.netthings.co.uk/softwareupdates)

Displays can only be updated if version 2.1.6 (or later) is present. Earlier versions (2.1.2 to 2.1.5) cannot be updated via the supplied update package method.

#### **Details**

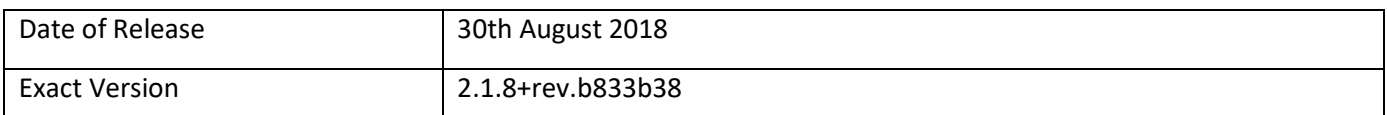

#### **New in this release**

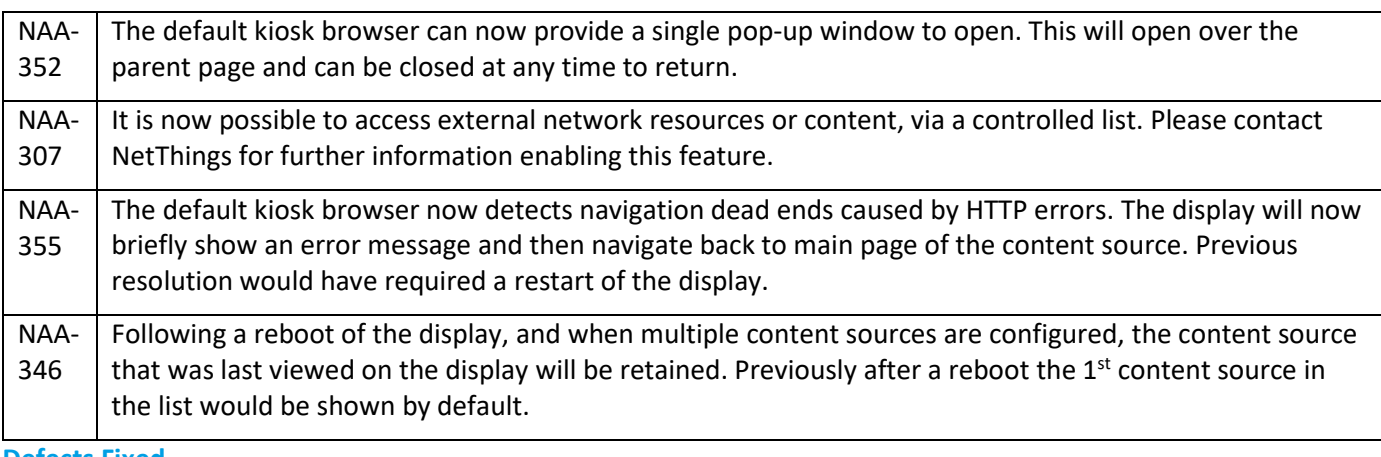

#### **Defects Fixed**

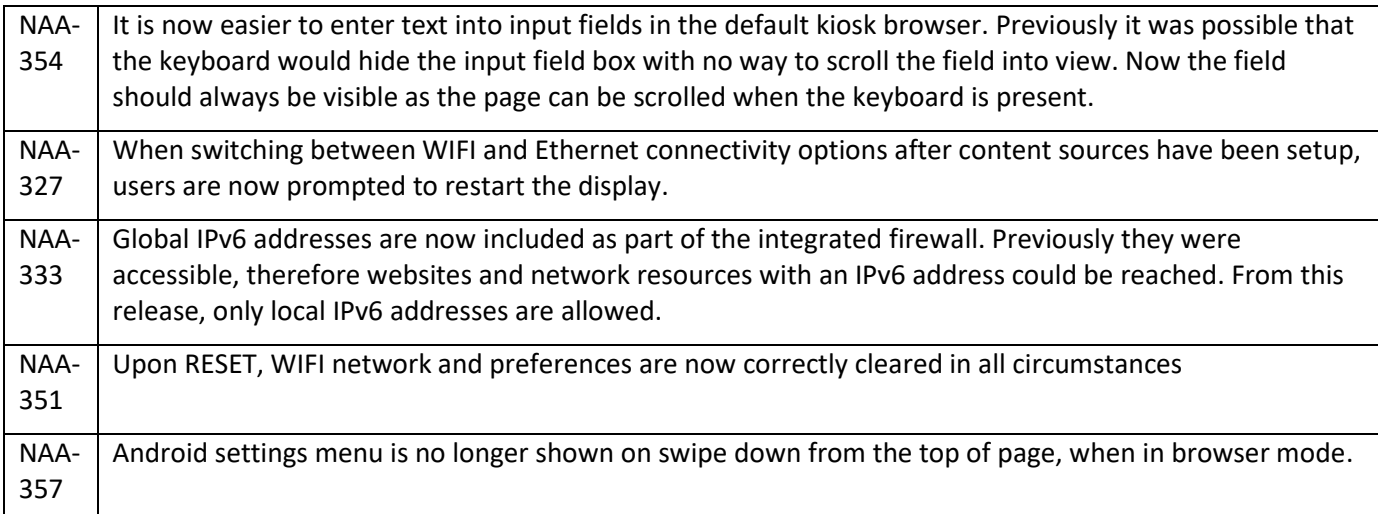

### **Known Issues**

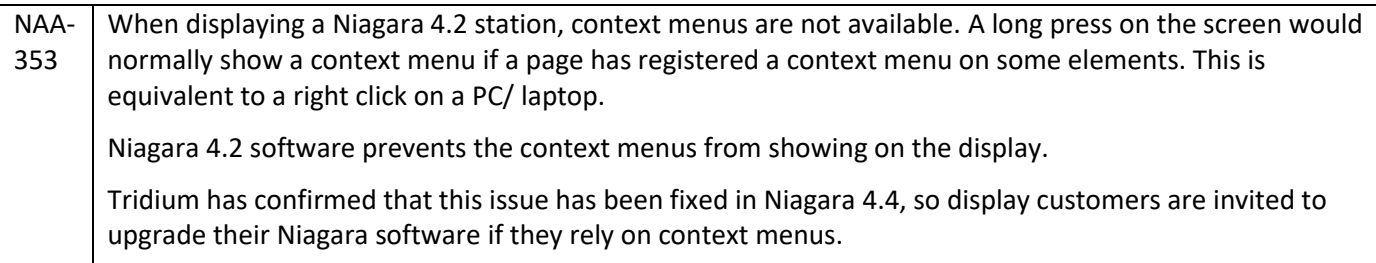